## **Demandes**

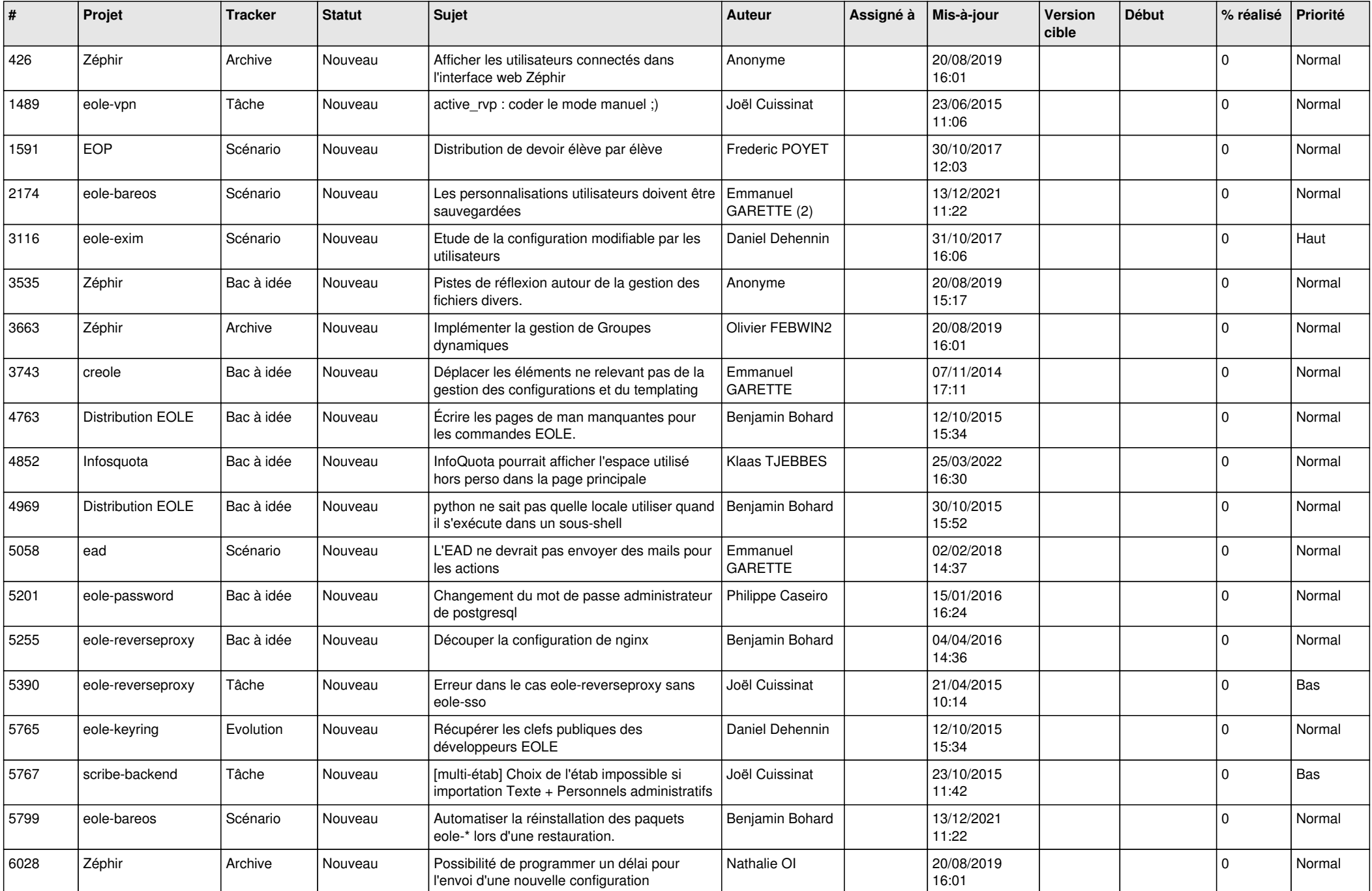

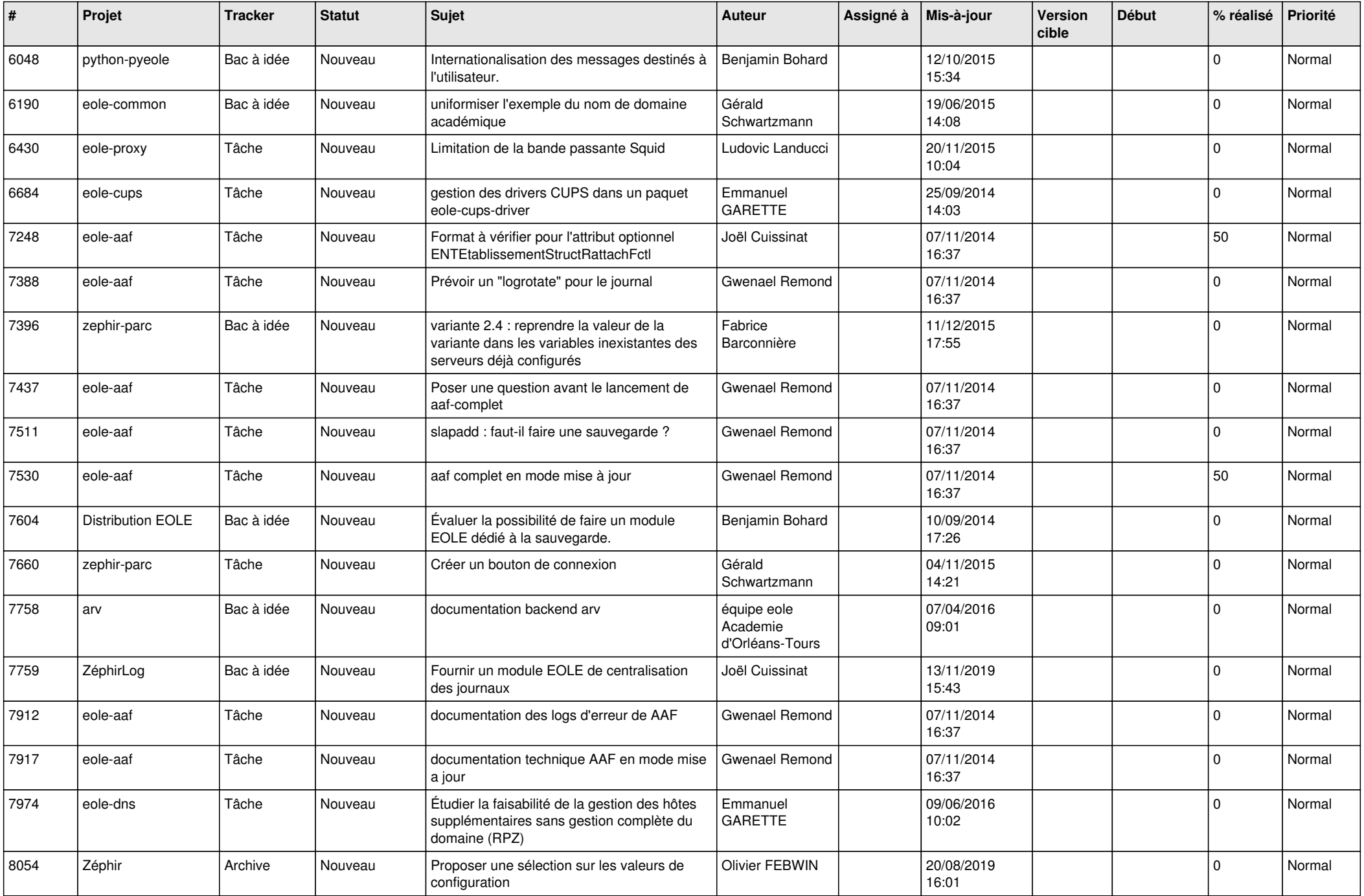

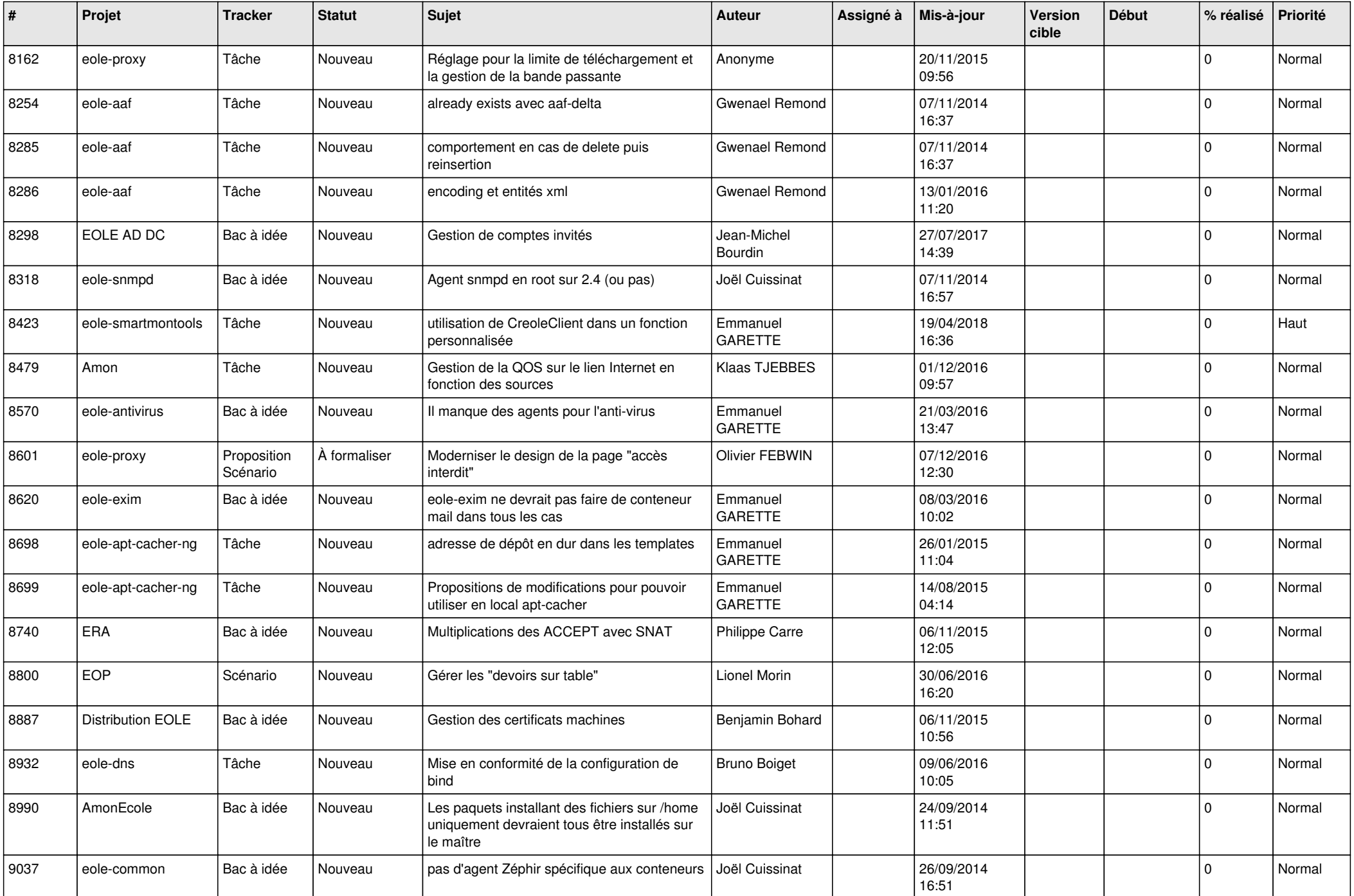

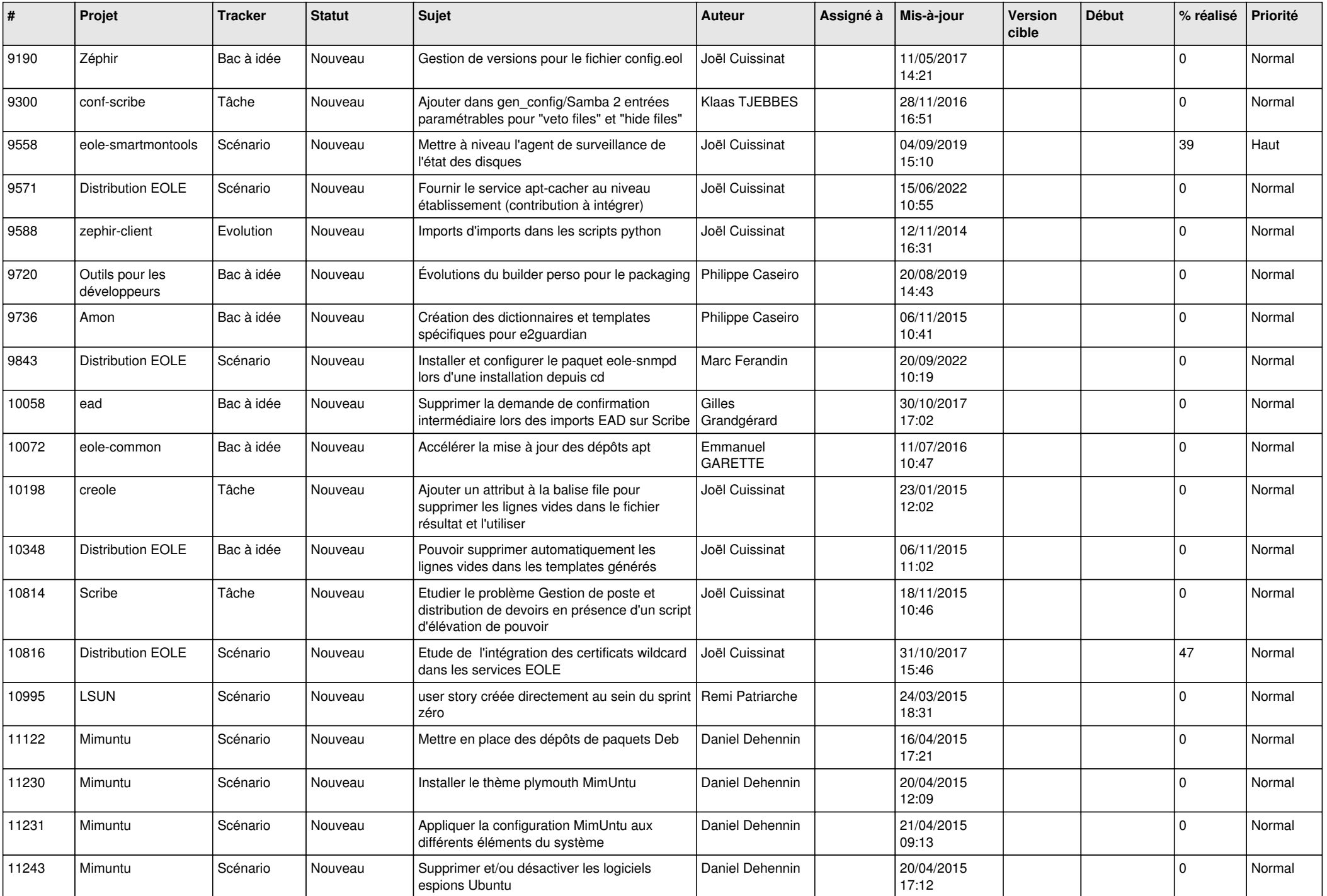

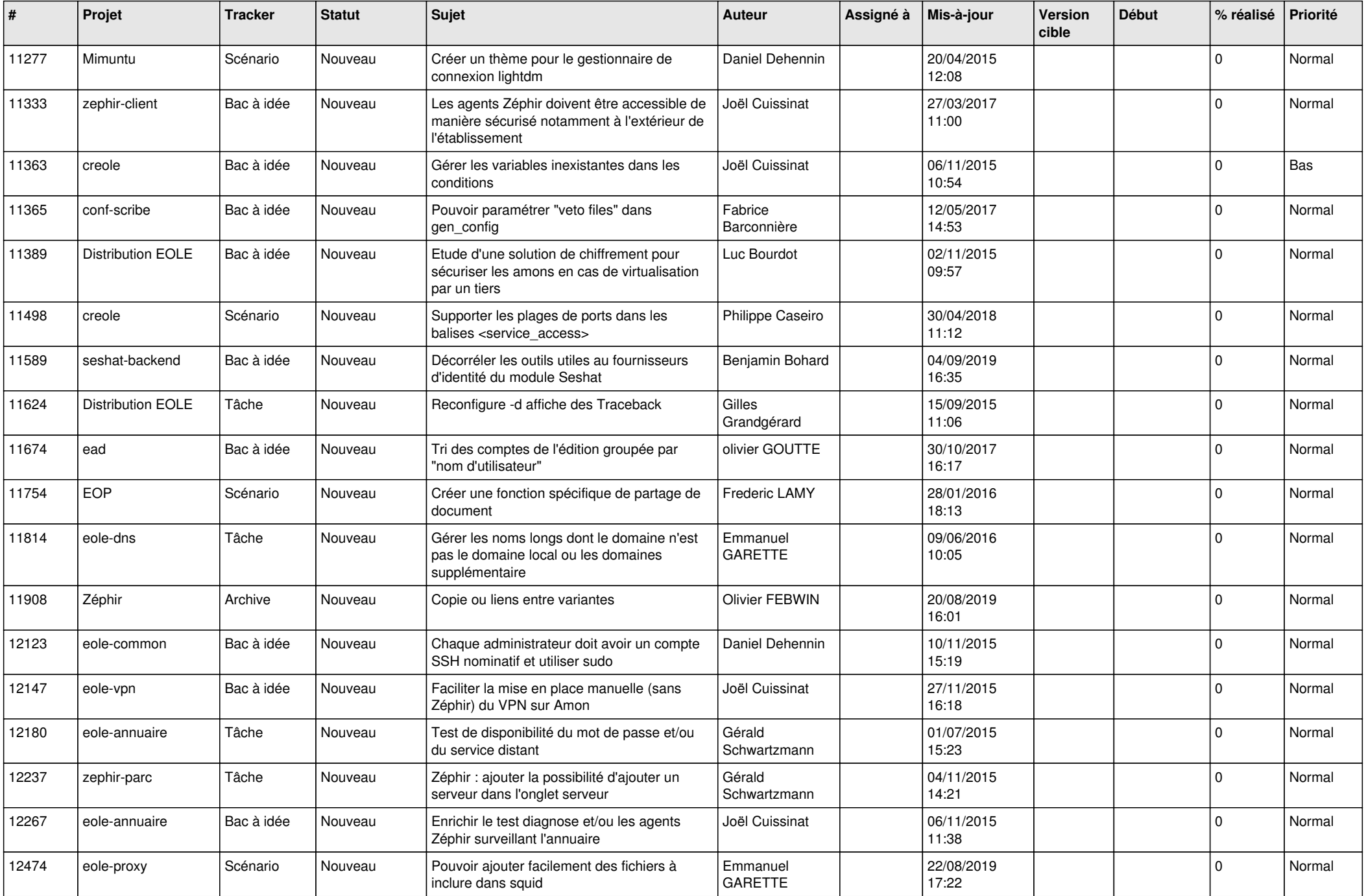

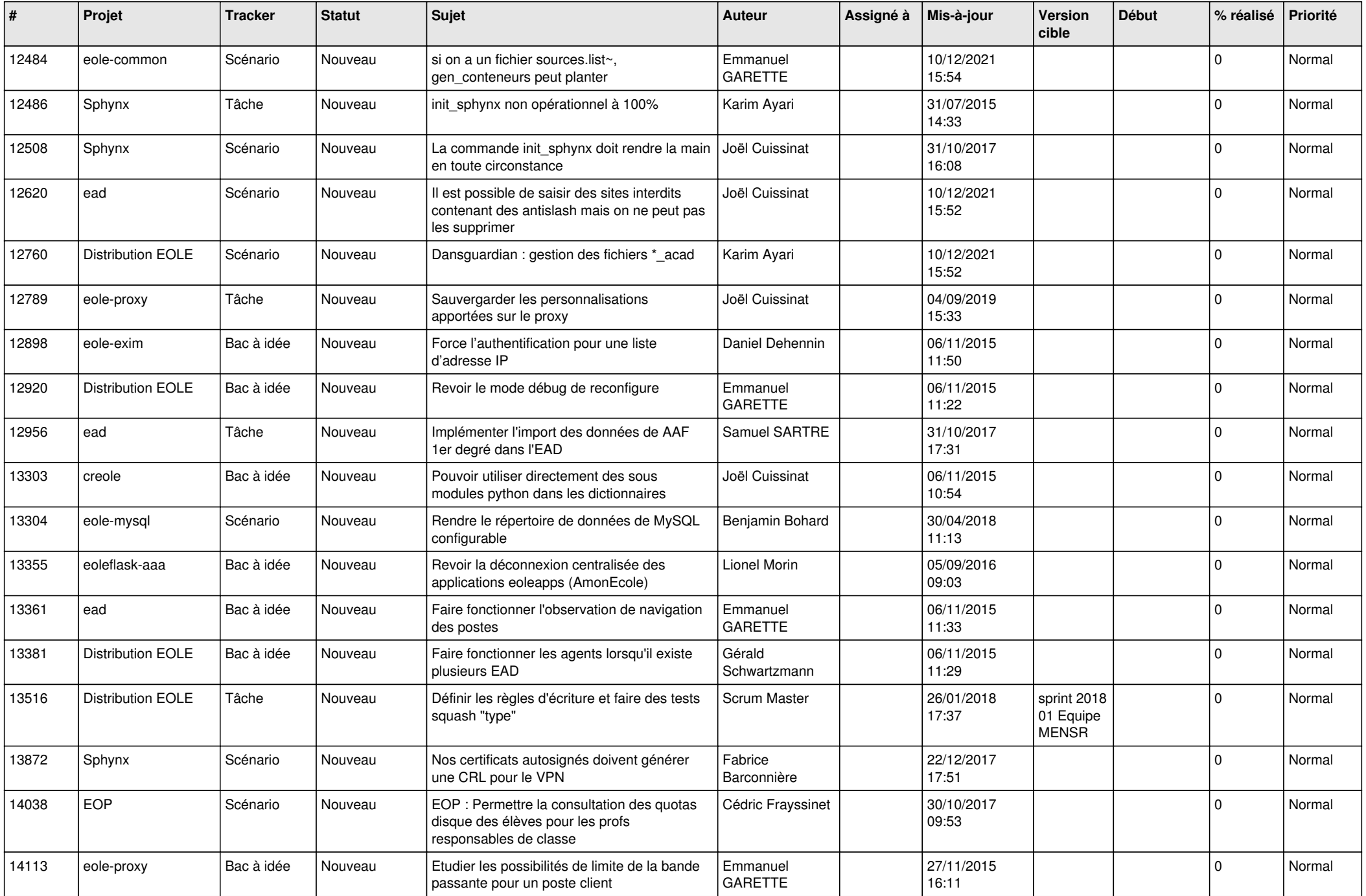

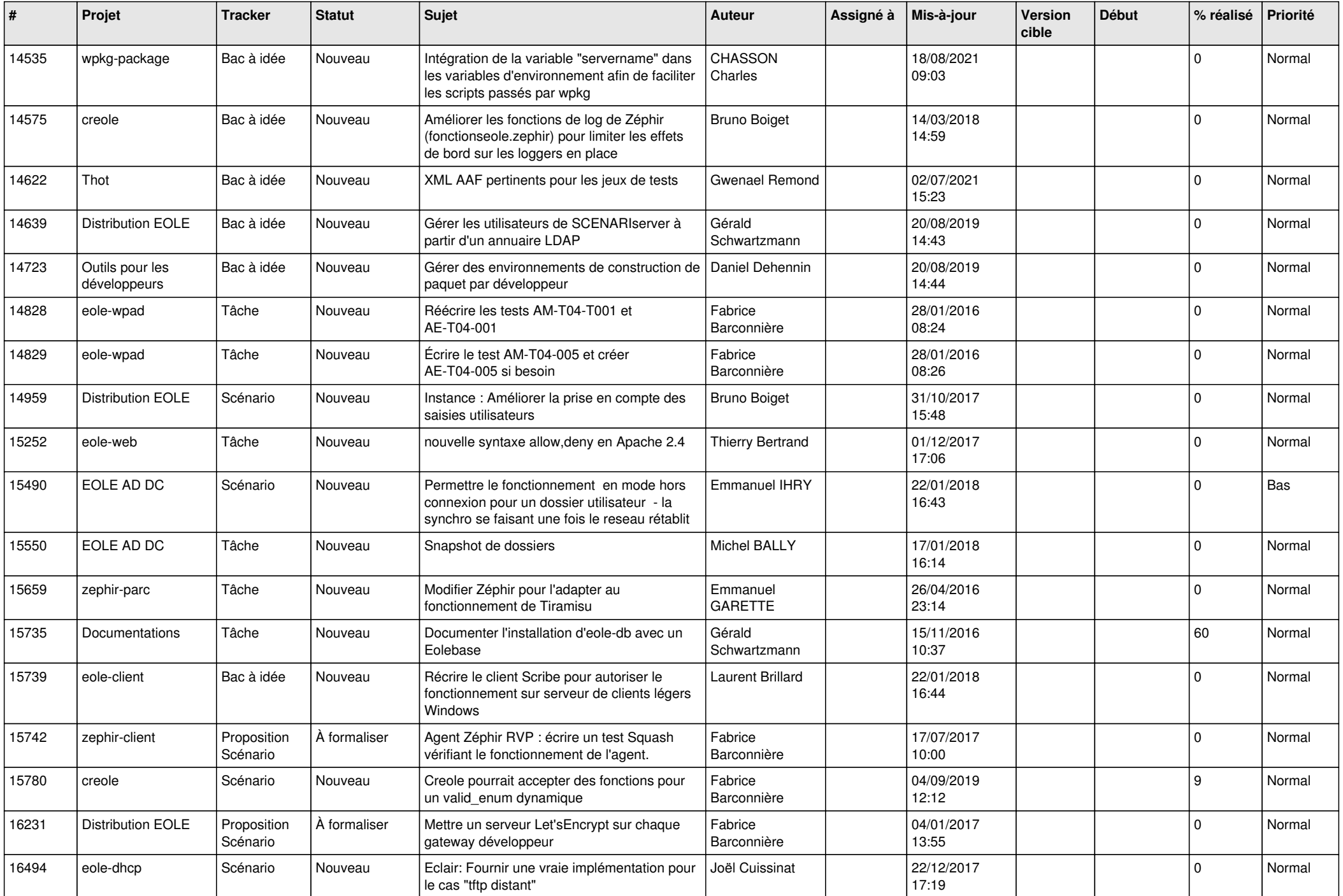

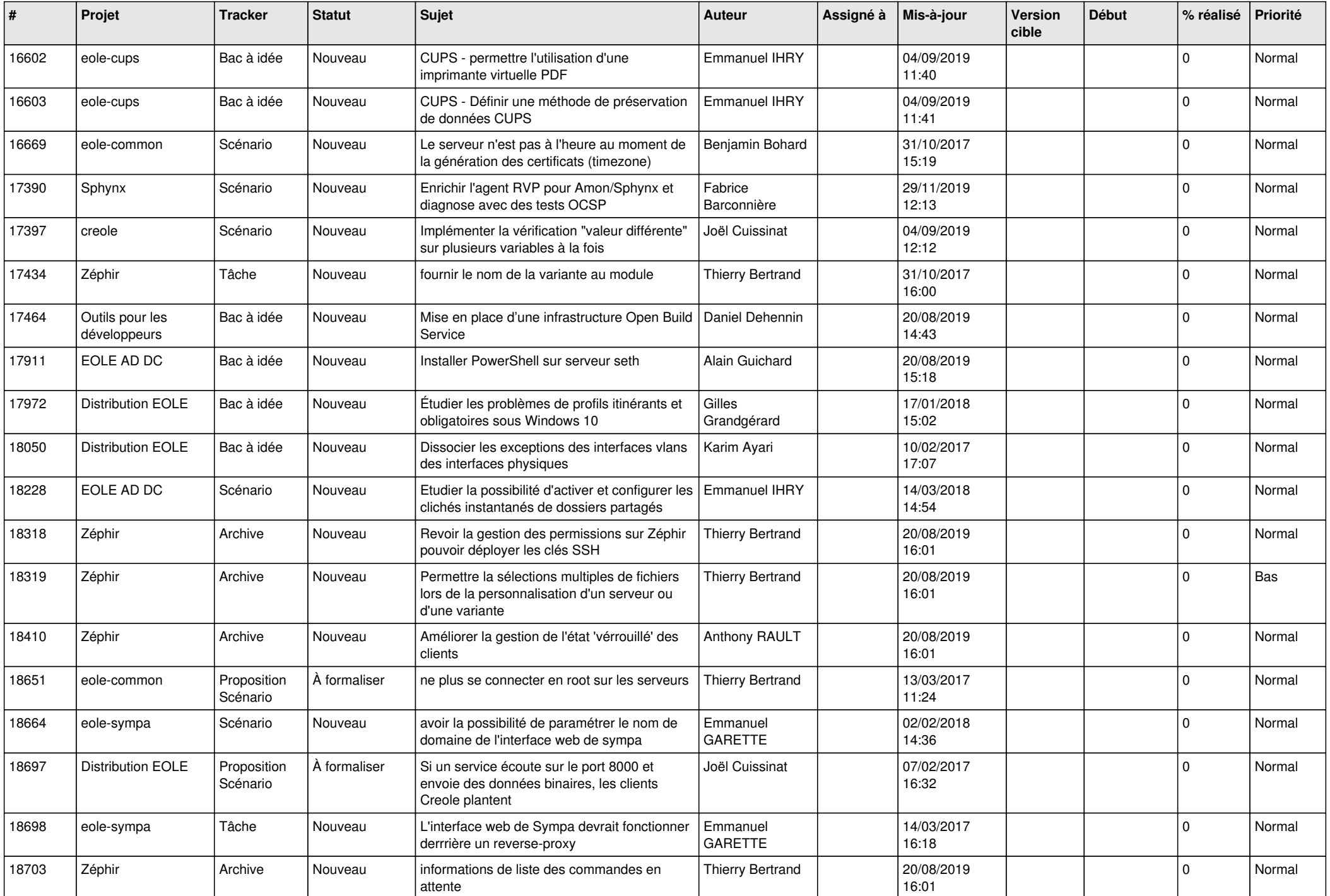

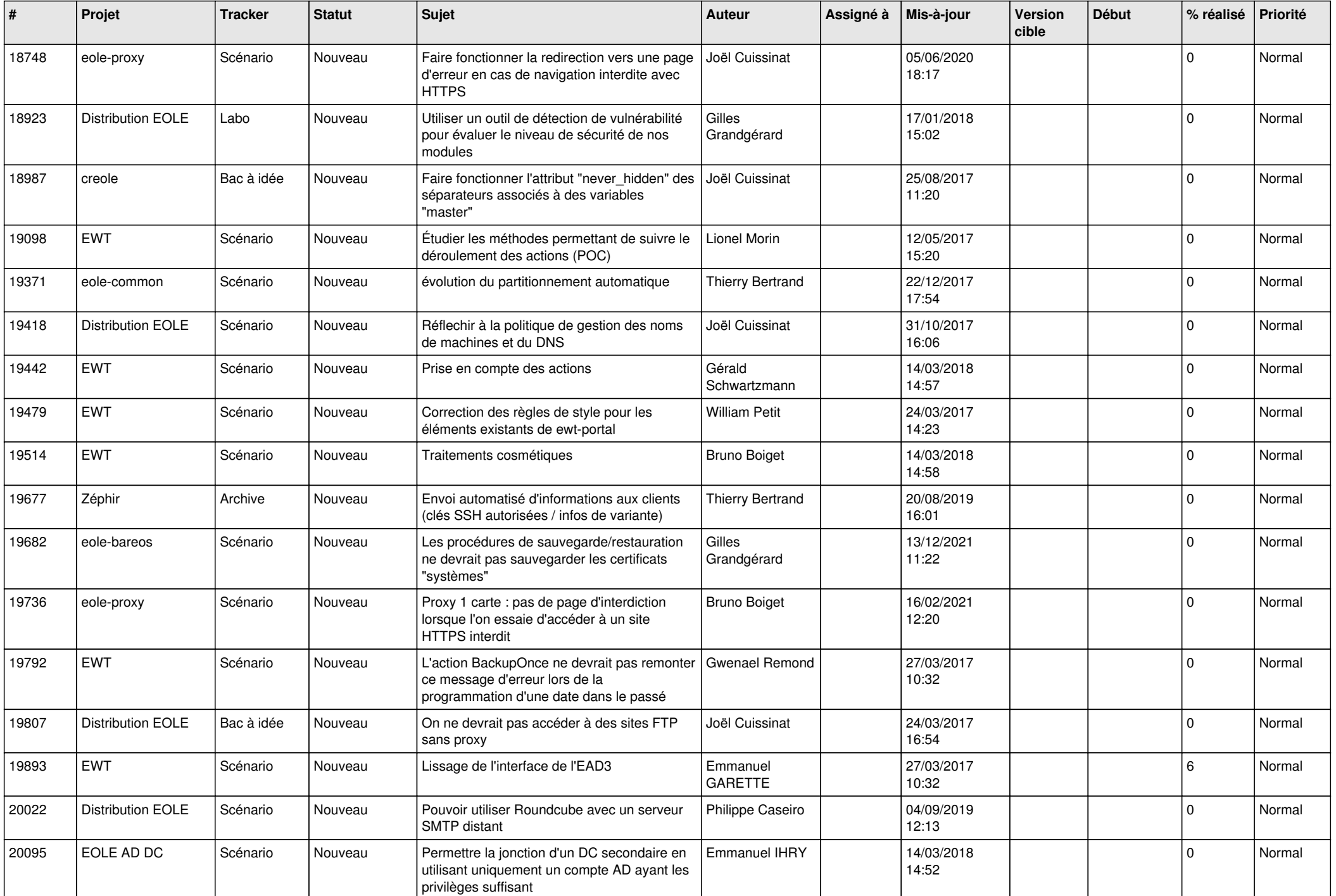

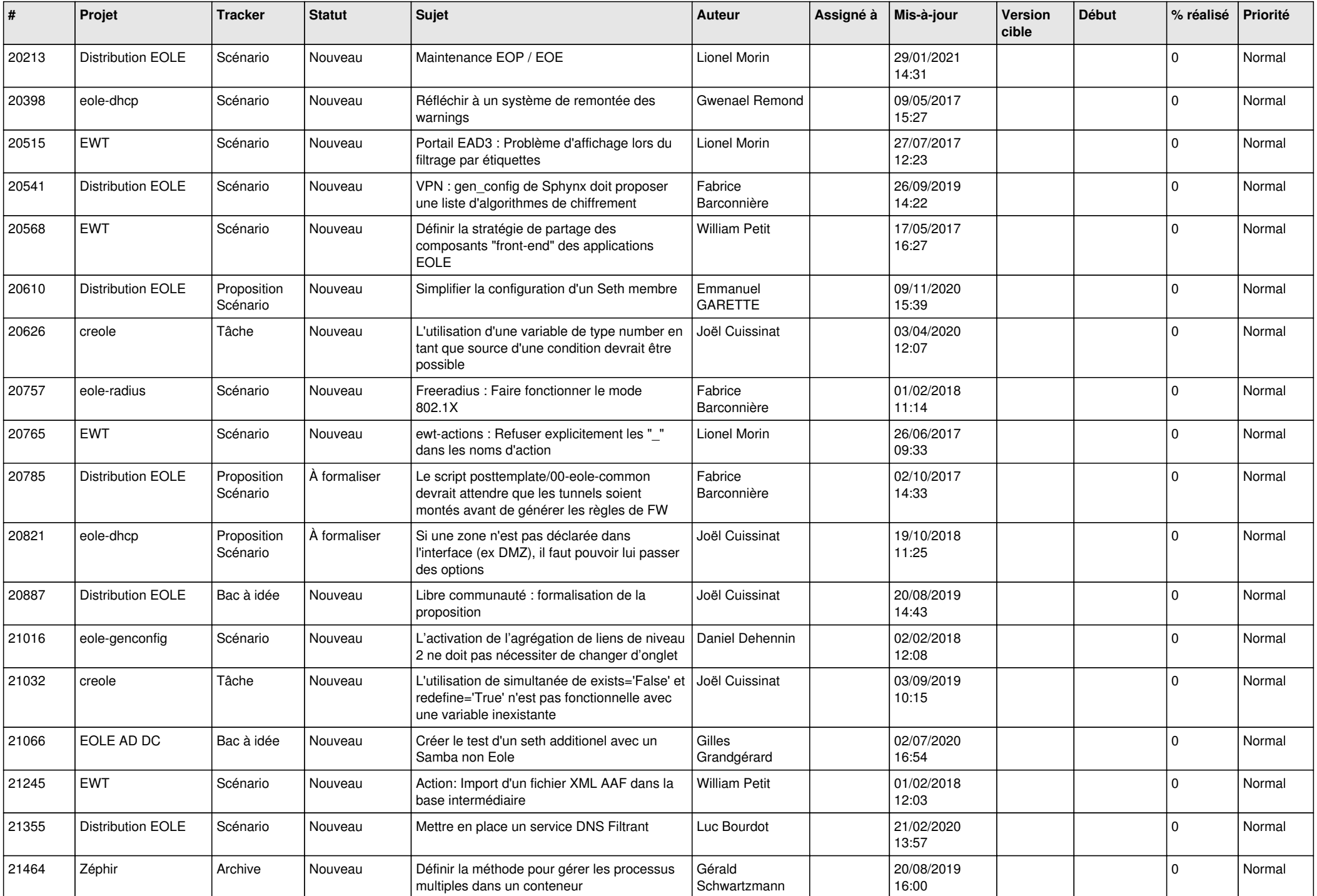

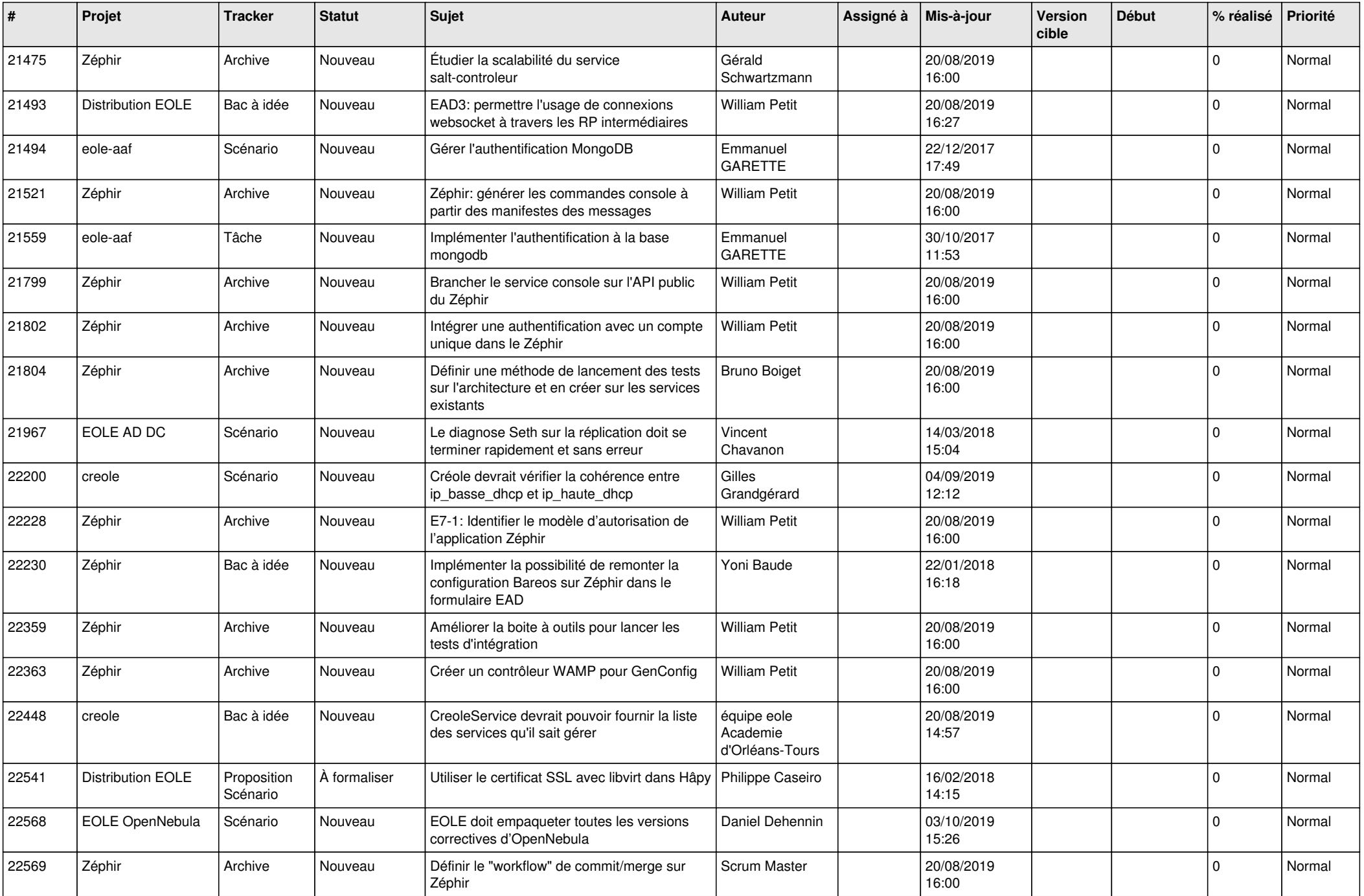

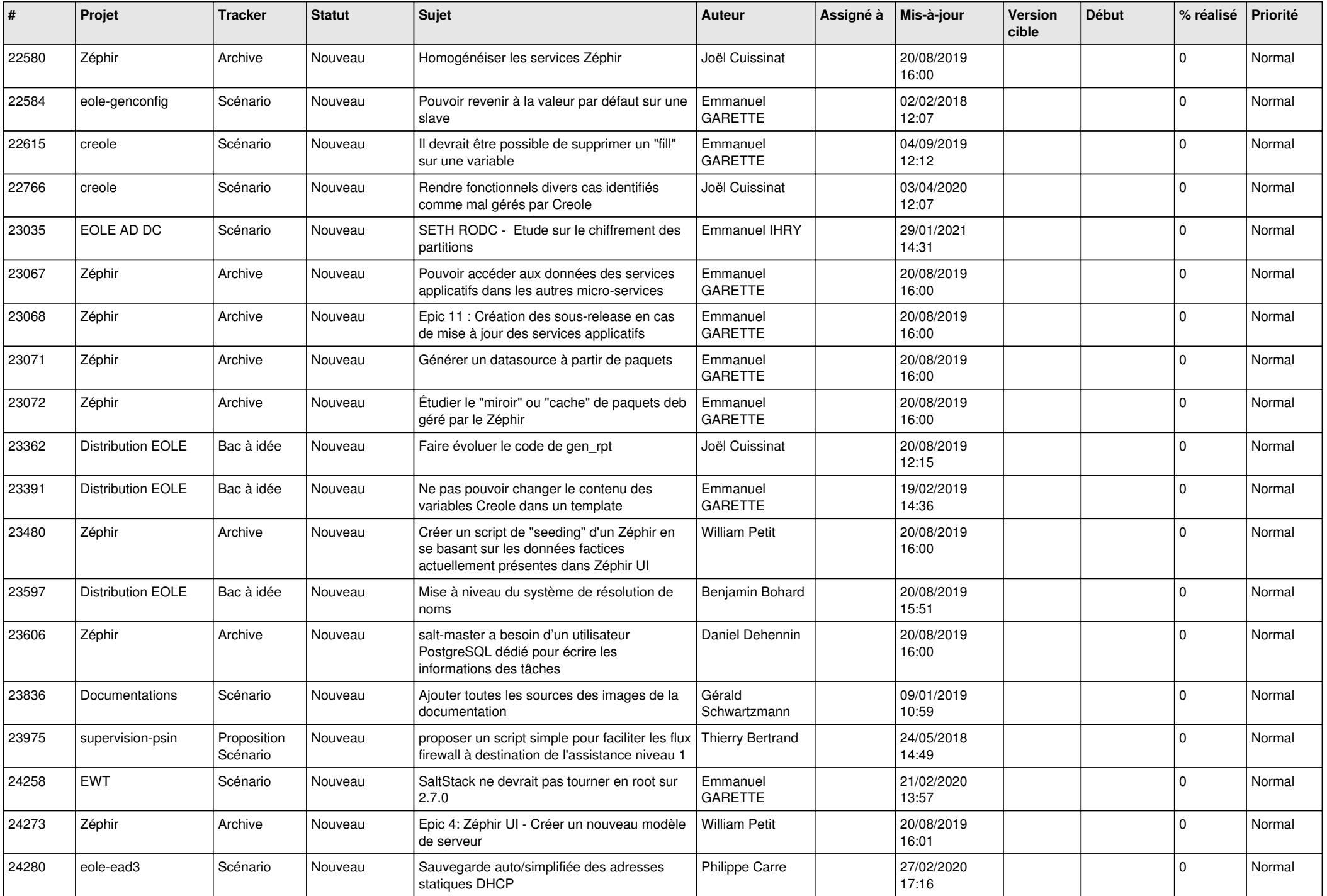

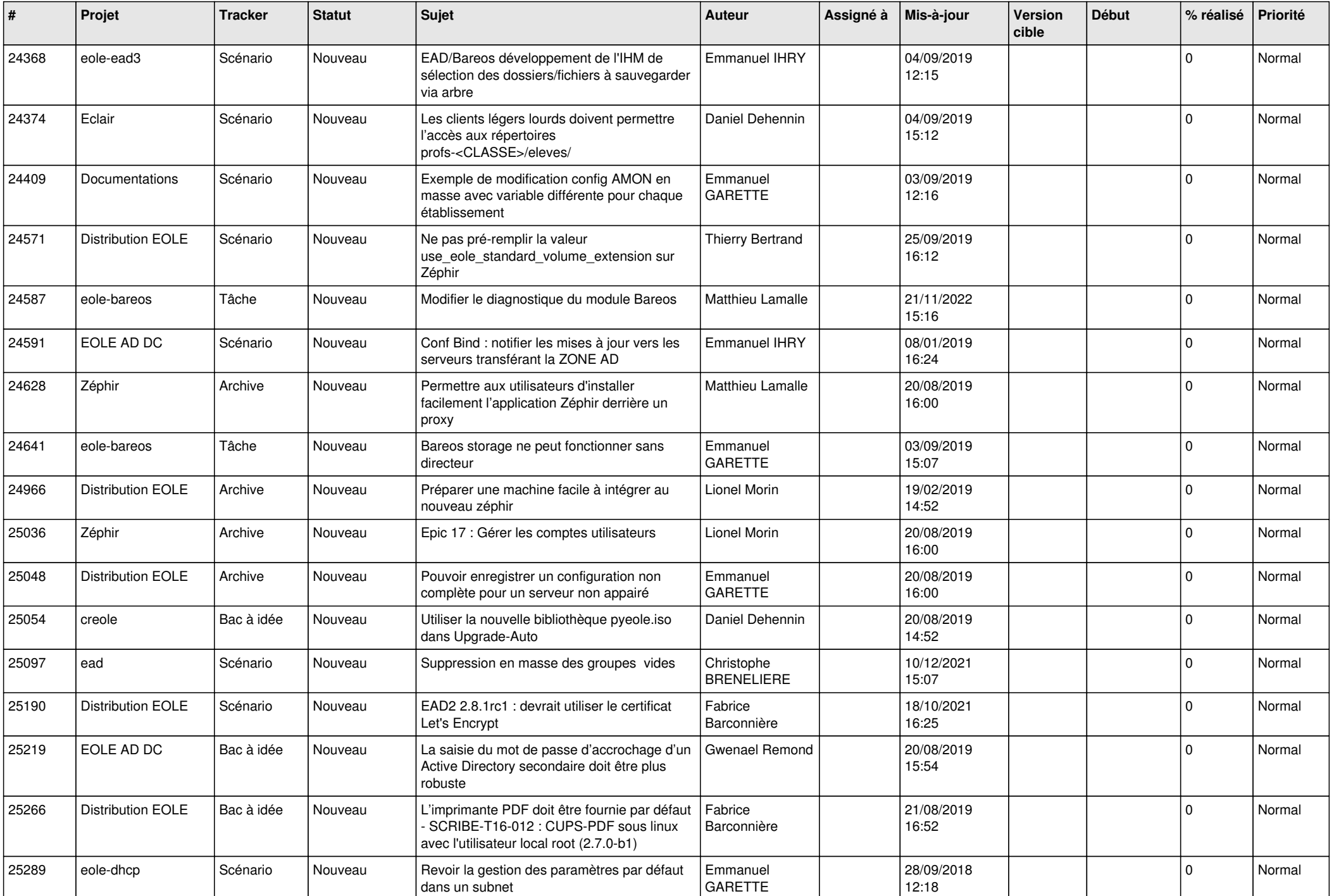

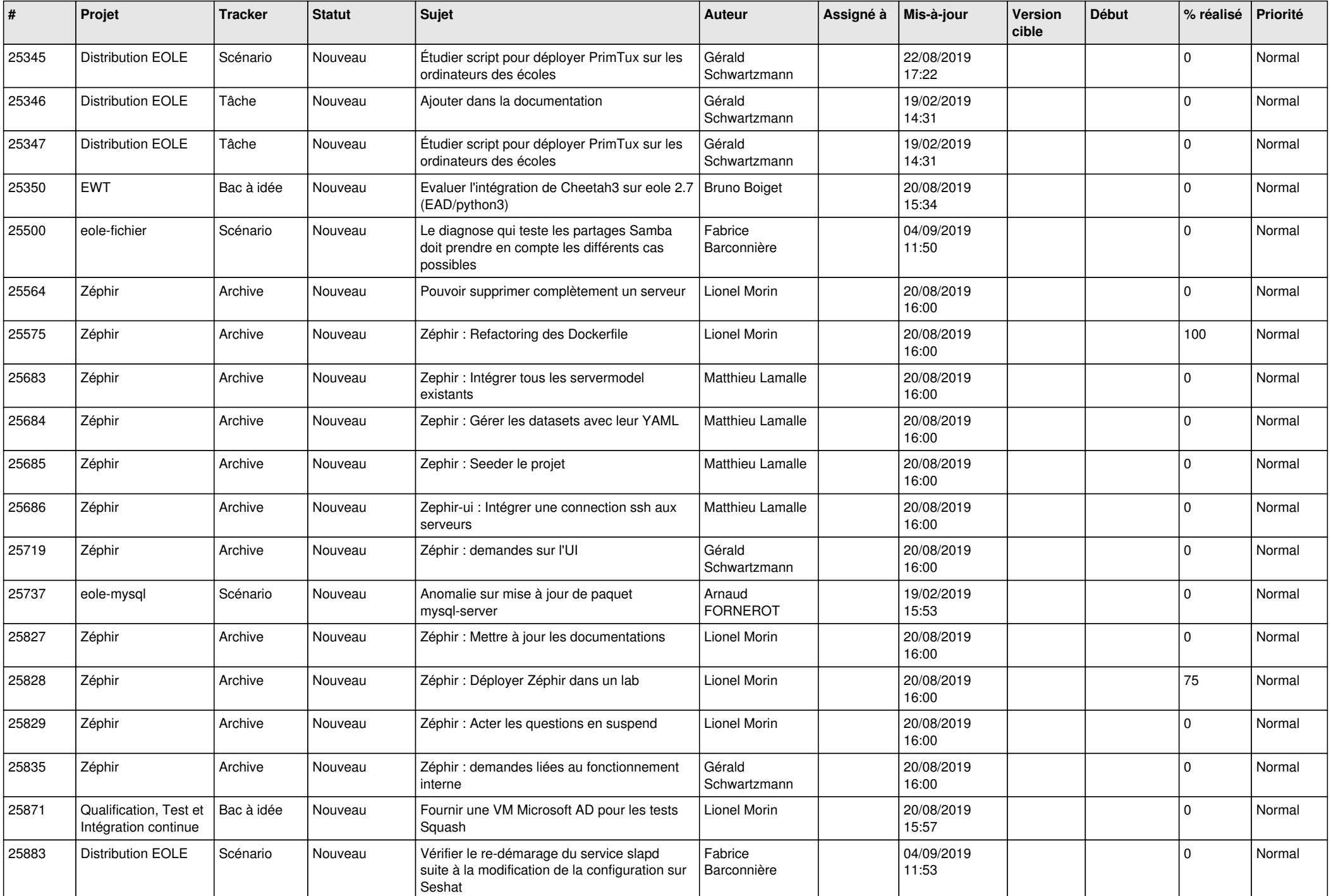

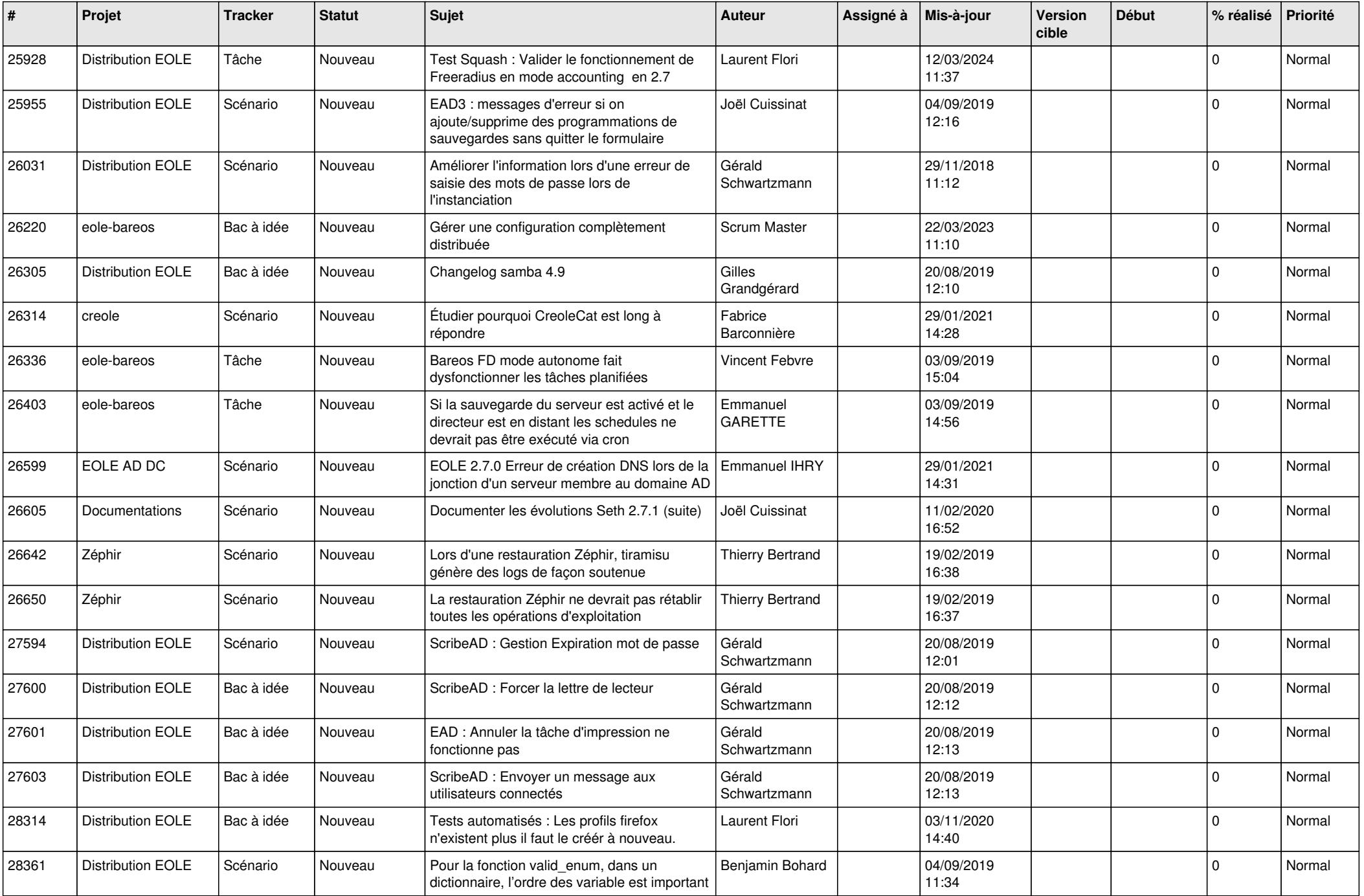

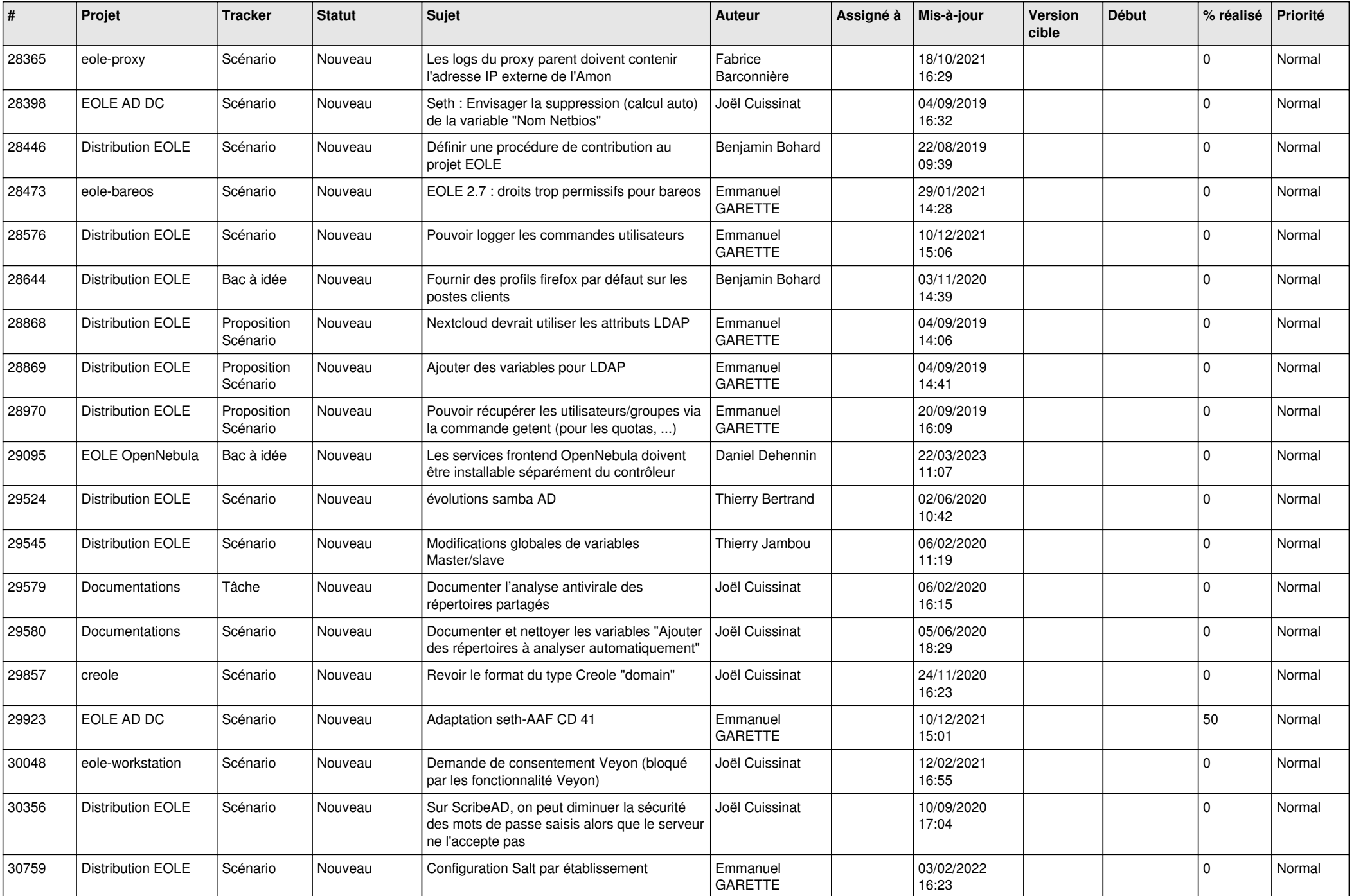

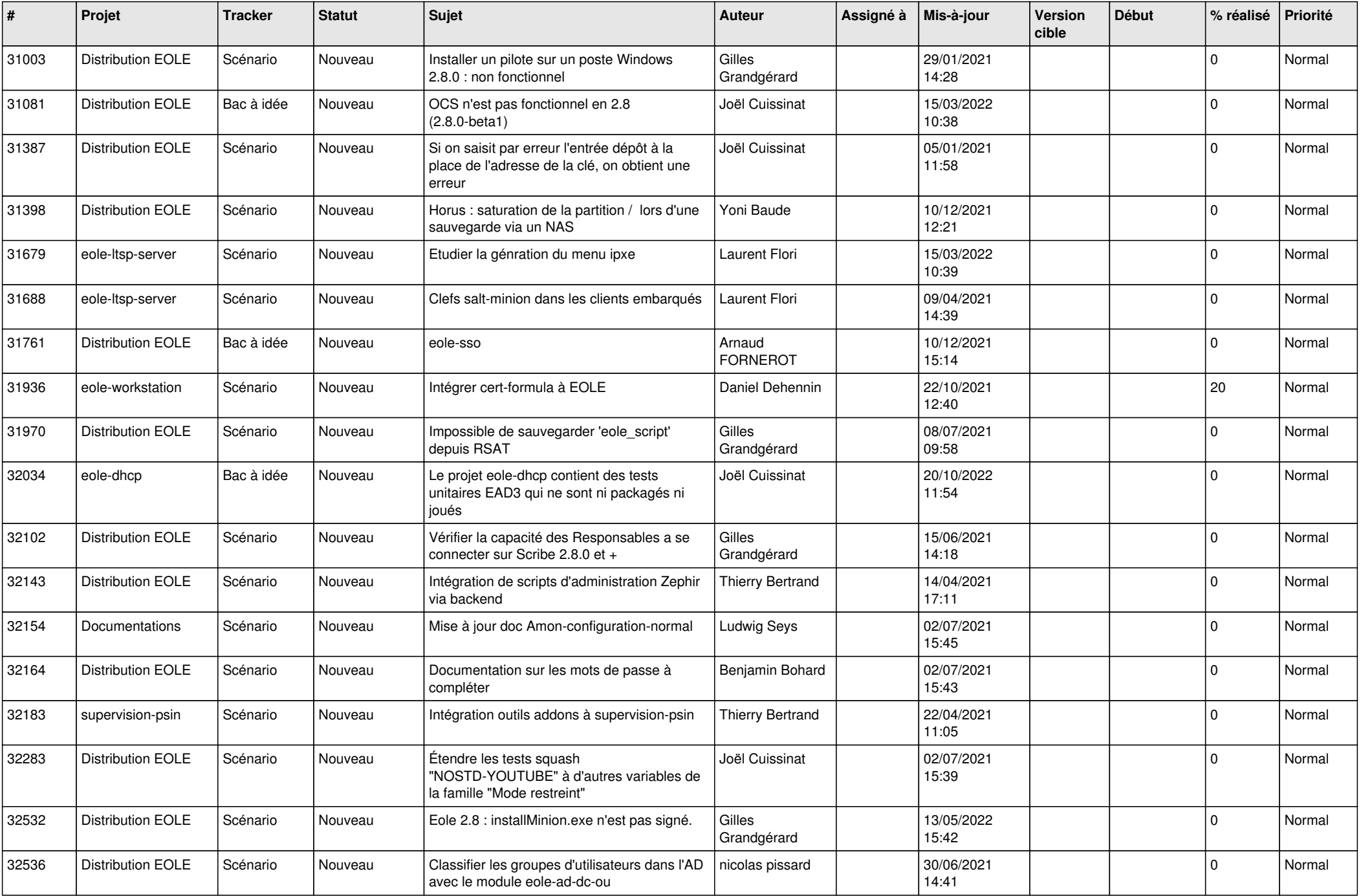

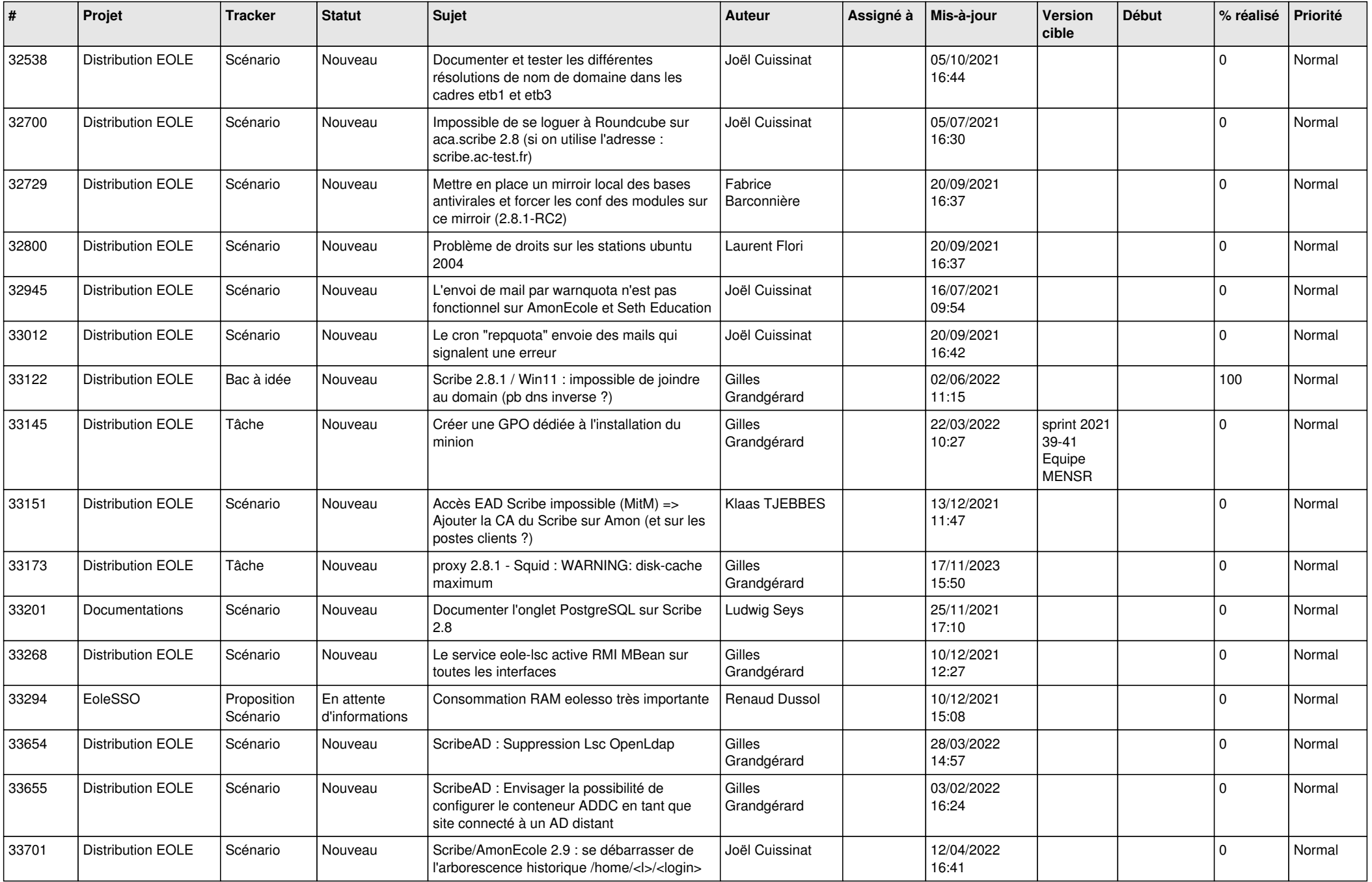

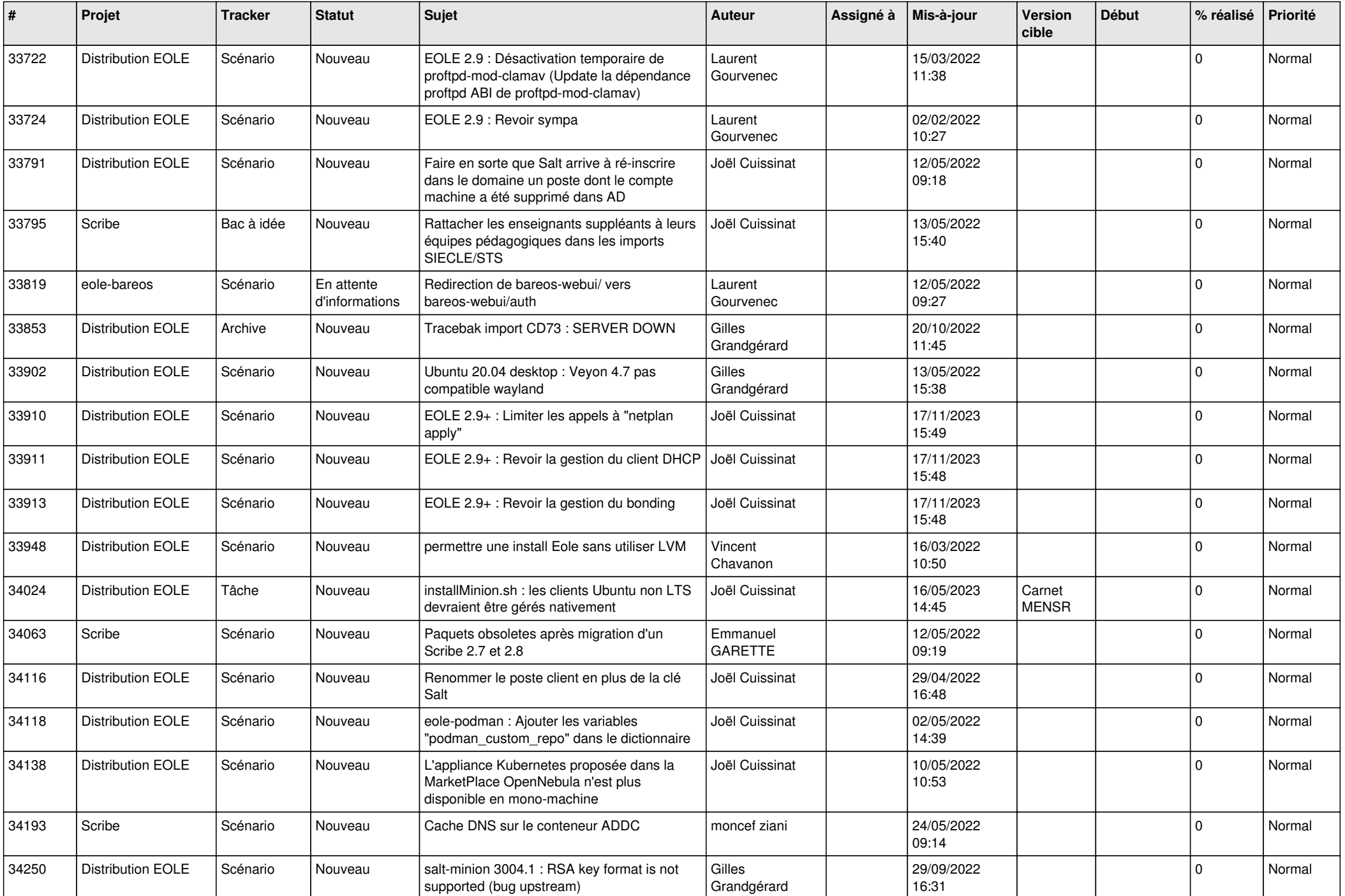

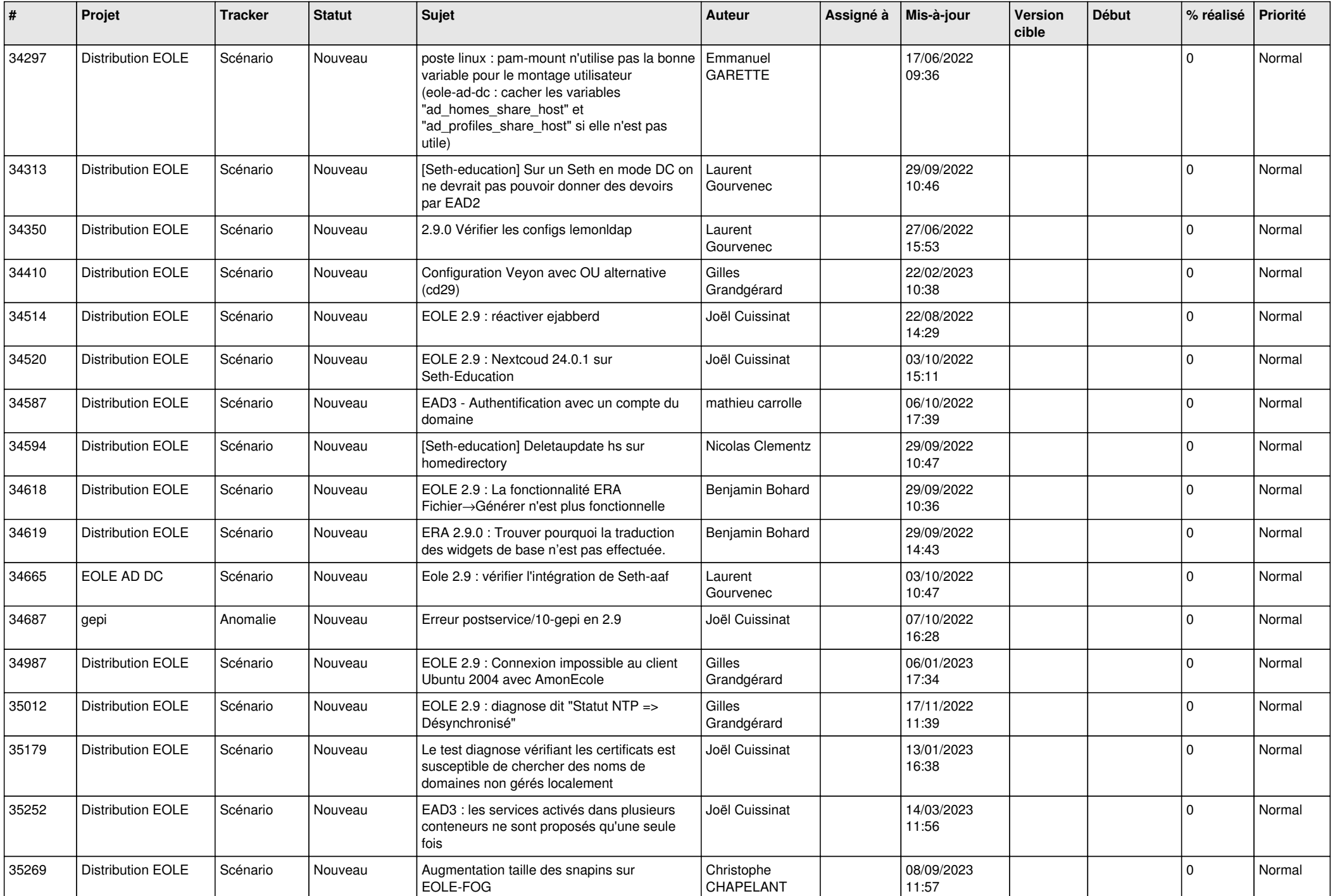

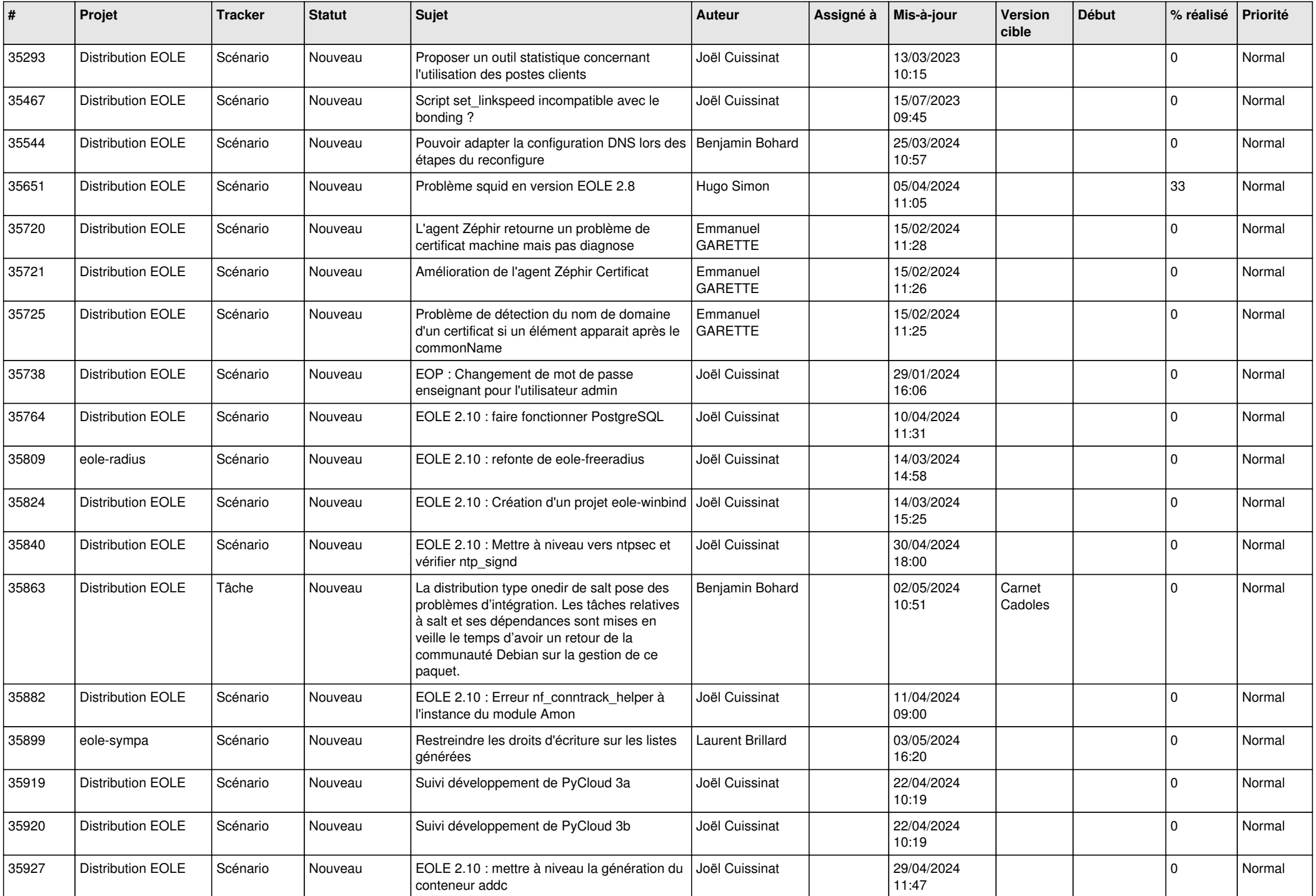

![](_page_21_Picture_572.jpeg)

![](_page_22_Picture_587.jpeg)

![](_page_23_Picture_566.jpeg)

![](_page_24_Picture_574.jpeg)

![](_page_25_Picture_581.jpeg)

![](_page_26_Picture_566.jpeg)

![](_page_27_Picture_254.jpeg)

**...**